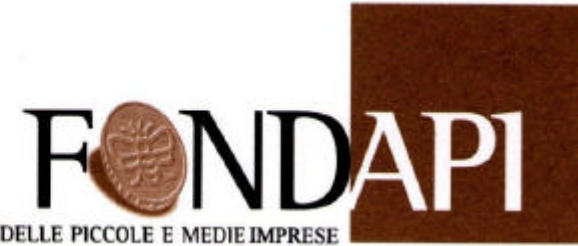

FONDO NAZIONALE PENSIONE COMPLEMENTARE PER I LAVORATORI DELLE PICCOLE E MEDIE IMPRESE

ASSOCIAZIONE RICONOSCIUTA D.M. LAVORO 5.6.2001 - ISCRIZIONE ALBO FONDI PENSIONE N° 116

# **CIRCOLARE OPERATIVA PER LE AZIENDE**

# **Maggio 2004**

Alle aziende Associate a FONDAPI . Loro I ndirizzi

### **Contenuti**

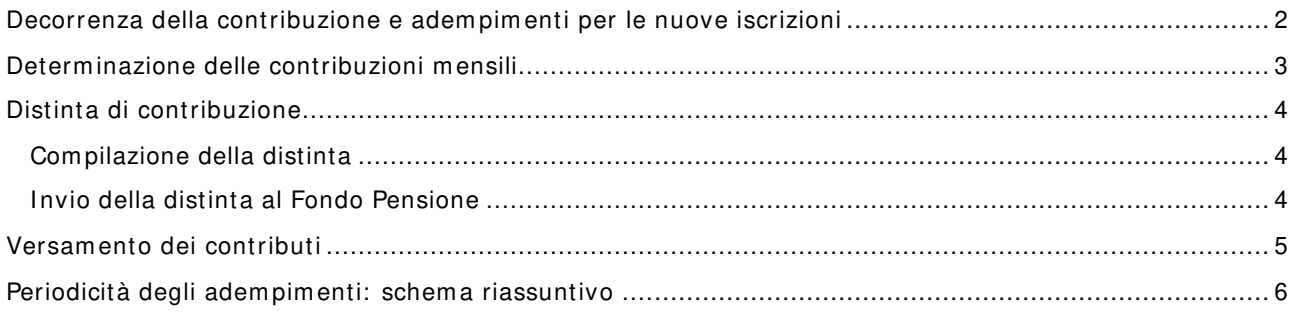

## **Decorrenza della contribuzione e adem pim enti per le nuove iscrizioni**

La contribuzione a FONDAPI decorre dal primo giorno del mese successivo alla sottoscrizione **dell'adesione da parte del lavoratore**. Quindi per consentire al Fondo il corretto funzionam ento ed il rispetto dei tem pi previsti le aziende devono:

1) Inviare tempestivamente il modulo di adesione, compilato in ogni parte, a:

### **FONDAPI via Donatello, 7 5 0 0 1 9 6 Rom a**

2) Applicare, per ciascun nuovo dipendente iscritto, la quota di iscrizione al Fondo, fissata in 11,36 euro, che viene ripartita fra azienda e lavoratore a seconda del settore di appartenenza come riportato nella tabella seguente. La comunicazione al Fondo deve avvenire alla prima scadenza operativa prevista per l'invio delle distinte di contribuzione, secondo le modalità indicate (vedi Distinta di contribuzione)

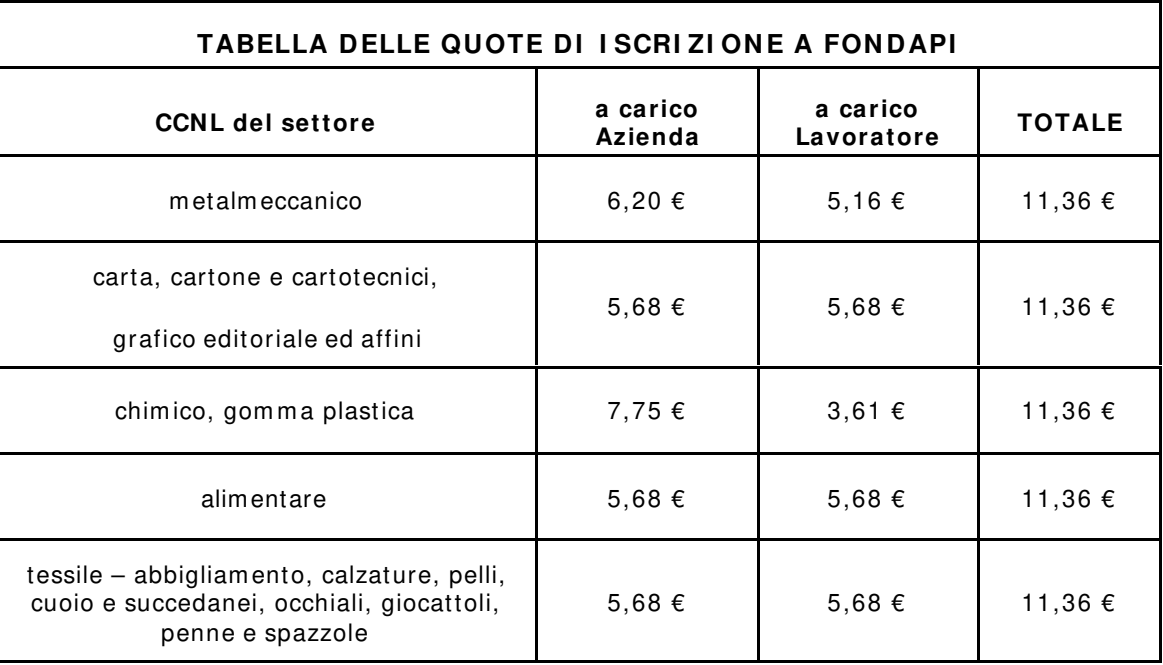

3) Calcolare, a decorrere dalla prima scadenza operativa utile, gli importi dei contributi da destinare al Fondo Pensione secondo lo schema contributivo previsto da FONDAPI (vedi Determinazione delle contribuzioni mensili).

# **Determ inazione delle contribuzioni m ensili**

Per tutti i dipendenti iscritti a FONDAPI, a partire dal mese di decorrenza della contribuzione e con periodicità mensile, è necessario determinare l'importo delle contribuzioni da versare al Fondo. La contribuzione a FONDAPI è stabilita dalle Fonti Istitutive dei singoli settori di appartenenza. L'azienda dovrà far **riferim ento agli schem i sotto riportati e applicare le aliquote previste dal contratto di riferim ento.**

Il versamento da effettuare si compone di un versamento dell'azienda, un versamento di una parte di retribuzione del lavoratore ed un versamento sul TFR in via di formazione. Nel caso di lavoratori di prima occupazione lavorativa (versamento contributi obbligatori INPS) successiva al 28 aprile 1993 l'azienda deve versare il totale del TFR m aturando.

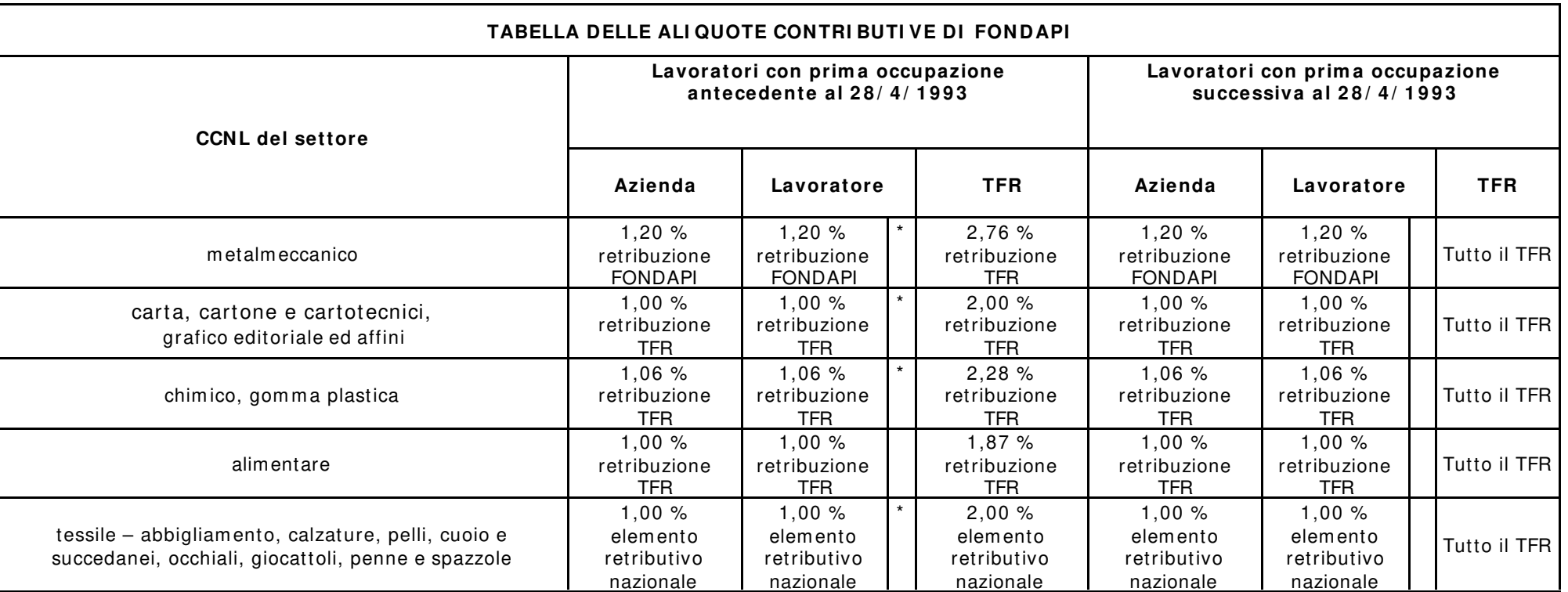

#### **LEGENDA:**

(\* ) Salvo maggiore contributo eventualmente scelto dal lavoratore a suo carico (vedi copia della domanda di iscrizione in possesso dell'azienda)

**retribuzione FONDAPI** = valore cumulato dei minimi nei quali è conglobata la contingenza + elemento distinto della retribuzione + indennità di funzione quadri ed elemento retributivo per 8^ e 9^ categoria contrattuale;

**retribuzione TFR** = retribuzione presa a base per il calcolo del trattamento di fine rapporto;

**elem ento retributivo nazionale** = paga base + contingenza + elemento distinto della retribuzione

# **D istinta di contribuzione**

La distinta di contribuzione è lo strumento utilizzato per la comunicazione dei contributi dei dipendenti iscritti al Fondo Pensione. Essa deve essere predisposta con cadenza bim estrale, secondo il calendario stabilito dal fondo e consta principalm ente di un file costruito secondo le regole stabilite dal Fondo Pensione.

Da m aggio 2004 sono state introdotte delle nuove specifiche per la com pilazione e l'invio delle distinte di contribuzione con l'obiettivo di agevolare l'azienda nell'esecuzione degli adem pim enti in m ateria di contribuzione. I nuovi protocolli richiedono un m inor num ero di inform azioni e consentono la com unicazione contestuale sia delle quote di contribuzione ordinaria che delle quote di iscrizione.

#### **Com pilazione della distinta**

Per la generazione delle distinte di contribuzione lazienda può quindi optare per una delle seguenti m odalità:

#### **DI STI NTA FACI LE – EasyUpload**

Prevede l'uso di un applicativo gratuito, disponibile sul sito Web del Fondo Pensione, che perm ette di com pilare le distinte di contribuzione e di generare il corrispondente file da inviare al Fondo; questo prodotto produce esattam ente la distinta già nota ed è di utilizzo im m ediato. E' sufficiente accedere al sito www.fondapi.it , entrare nella sezione **I NVI O DATI – W EBUPLOADI NG** e dall'area "**I nvio** Distinta di Contribuzione" scaricare l'applicativo e il manuale operativo dove sono descritte in dettaglio le caratteristiche dell'applicazione e le istruzioni per il suo corretto utilizzo.

#### **DI STI NTA SEMPLI FI CATA – Excel**

Prevede la compilazione di un file Excel secondo nuove specifiche, basate su un numero ridotto di campi. Per ottenere un facsimile della distinta è sufficiente accedere al sito www.fondapi.it, entrare nella sezione **I NVI O DATI – W EBUPLOADI NG** e dall'area "**I nvio Distinta di Contribuzione** " scaricare, il documento con tracciati ed esempi relativo denominato distinta semplificata.xls. La stessa documentazione può essere richiesta inviando una mail all'indirizzo fondapi@fondapi.191.it. La com pilazione del file va eseguita seguendo le istruzioni in esso riportate.

#### **DI STI NTA TRADI ZI ONALE – Excel**

La lista di contribuzione tradizionale in Excel (protocollo attivato in precedenza) richiede un num ero di inform azioni elevato. Per questo m otivo questo strum ento, m antenendo una casistica di errori in ricezione ancora elevata, potrà essere utilizzato per tutto il 2004 m a si consiglia di passare in breve ai protocolli com unicativi precedentem ente indicati. Per ottenere un facsim ile della distinta di contribuzione tradizionale eseguire la procedura indicata al punto precedente e scegliere, fra i docum enti disponibili, il docum ento distinta tradizionale.xls

**L'utilizzo della distinta tradizionale – Excel com porta la com unicazione, con file separato da predisporre con EasyUpload o nel form ato DI STI NTA SEMPLI FI CATA – Excel, delle quote di iscrizione. I l versam ento delle stesse andrà eseguito con un ordine di bonifico separato, secondo le m odalità descritte nella sezione "Versam ento dei Contributi"**

#### **MODULO CARTACEO**

Solo chi non avesse possibilità di utilizzare i metodi sopraindicati può ricorrere al modulo cartaceo per la contribuzione, disponibile sul sito del Fondo Pensione. **Si sconsiglia vivam ente di utilizzare il m odulo cartaceo fonte di num erosi errori di com pilazione, di interpretazione e di ritardi nella riconciliazione dei dati. Anche in questo caso la com unicazione delle eventuali quote di iscrizione dovrà essere effettuata inviando un elenco nom inativo dettagliato, e predisponendo un ordine di bonifico separato, secondo le m odalità descritte nella sezione "Versam ento dei contributi".**

#### **I nvio della distinta**

#### **I nvio delle distinte in form ato file**

I file delle distinte di contribuzione vanno inviati al Fondo Pensione FONDAPI utilizzando il servizio di **I NVI O DATI – W EBUPLOADI NG**, disponibile sul sito www.fondapi.it .

Per accedere al servizio è necessario disporre dei codici di autenticazione riservati all'azienda forniti dal Fondo Pensione. In caso di smarrimento essi possono essere richiesti nuovamente inviando una m ail all'indirizzo fondapi@fondapi.191.it .

Il sistema effettua on-line i controlli formali sui file inviati e segnala immediatamente le eventuali anomalie di forma riscontrate; se non ci sono errori conferma l'acquisizione corretta dei dati (con grande vantaggio per l'azienda) e consente la stam pa dell'ordine di bonifico pre-com pilato da utilizzare per il versam ento in banca.

Il nuovo sistema rende possibile l'esecuzione degli adempimenti previsti con notevole risparmio di tem po e rilevante riduzione dei m argini di errore; i criteri tecnici adottati consentono inoltre la gestione in assoluta sicurezza dei dati personali comunicati. Ogni dettaglio sulle caratteristiche dell'applicazione e le istruzioni per il suo corretto utilizzo sono consultabili nel Manuale Operativo on line, presente nella pagina Web di introduzione al servizio.

#### **I nvio delle distinte in form ato cartaceo**

Vanno inviate via fax, con allegata copia del bonifico, al numero 041/5907069 (FONDAPI/Previnet)

Oppure via posta all'indirizzo : FONDAPI / Previnet Via Ferretto, 1 31021 Mogliano Veneto (TV)

## **Versam ento dei contributi**

j

Il versamento dei contributi a FONDAPI avviene con cadenza bimestrale e consiste in unico bonifico bancario, il cui im porto deve coincidere esattam ente con il totale presente nella corrispondente distinta di contribuzione, om nicom prensivo delle quote di iscrizione e delle contribuzioni.

**Qualora venga adottata la m odalità di invio delle quote di iscrizione separate rispetto ai contributi ordinari, sarà necessario predisporre un versam ento separato dell'im porto corrispondente al totale delle quote di iscrizione com unicate.**

Il bonifico deve essere ordinato con data valuta e disponibilità massima per il beneficiario il giorno 21 dei m esi di m arzo, m aggio, luglio, settem bre, novem bre e gennaio. Qualora il 21 cadesse di giorno festivo va considerato il giorno feriale antecedente.

Tutti gli im porti vanno accreditati sul conto corrente di raccolta del Fondo, le cui coordinate sono le seguenti:

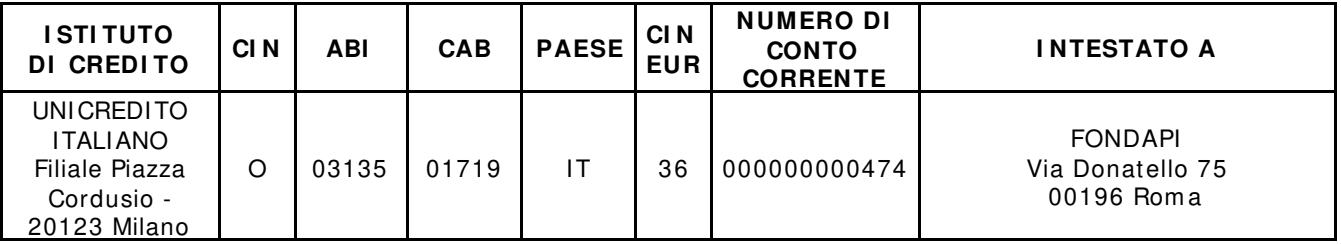

Le aziende che si servono del servizio di INVIO DATI – WebUploading, una volta eseguito con successo l'invio della distinta di contribuzione periodica, possono stampare il documento con l'ordine di bonifico già com pilato da presentare alla propria banca.

Le aziende che si servono dell'invio della distinta con modulo cartaceo dovranno compilare un ordine di bonifico secondo il facsim ile allegato, avendo cura di riportare le esatte coordinate del conto corrente di raccolta del Fondo Pensione e di specificare la causale del versam ento secondo il seguente schem a:

#### **CODI CE AZI ENDA | S| | \_| \_| \_| \_| CTRB (Ragione sociale Azienda ordinante) | \_| \_| \_|**

indicando, rispettivam ente, il codice dell'azienda assegnato, la ragione sociale e il codice del bim estre di riferimento<sup>1</sup> (ad esempio S2512CTRBOFFICINEMECCANICHEFERRARISPA204).

<sup>1</sup> Il codice del bimestre di riferimento è composto da tre cifre: la prima, indica il numero progressivo di bimestre (1, 2, 3, ecc.), le ultime due rappresentano le ultime due cifre dell'anno di riferimento (ad esempio, per il primo bimestre 2004 va indicato il codice 104).

## **ESEMPI O DI BONI FI CO**

Spett. Banca banca ordinante

\_\_\_\_\_\_\_\_\_\_\_\_\_\_\_\_\_\_\_\_\_\_\_\_\_

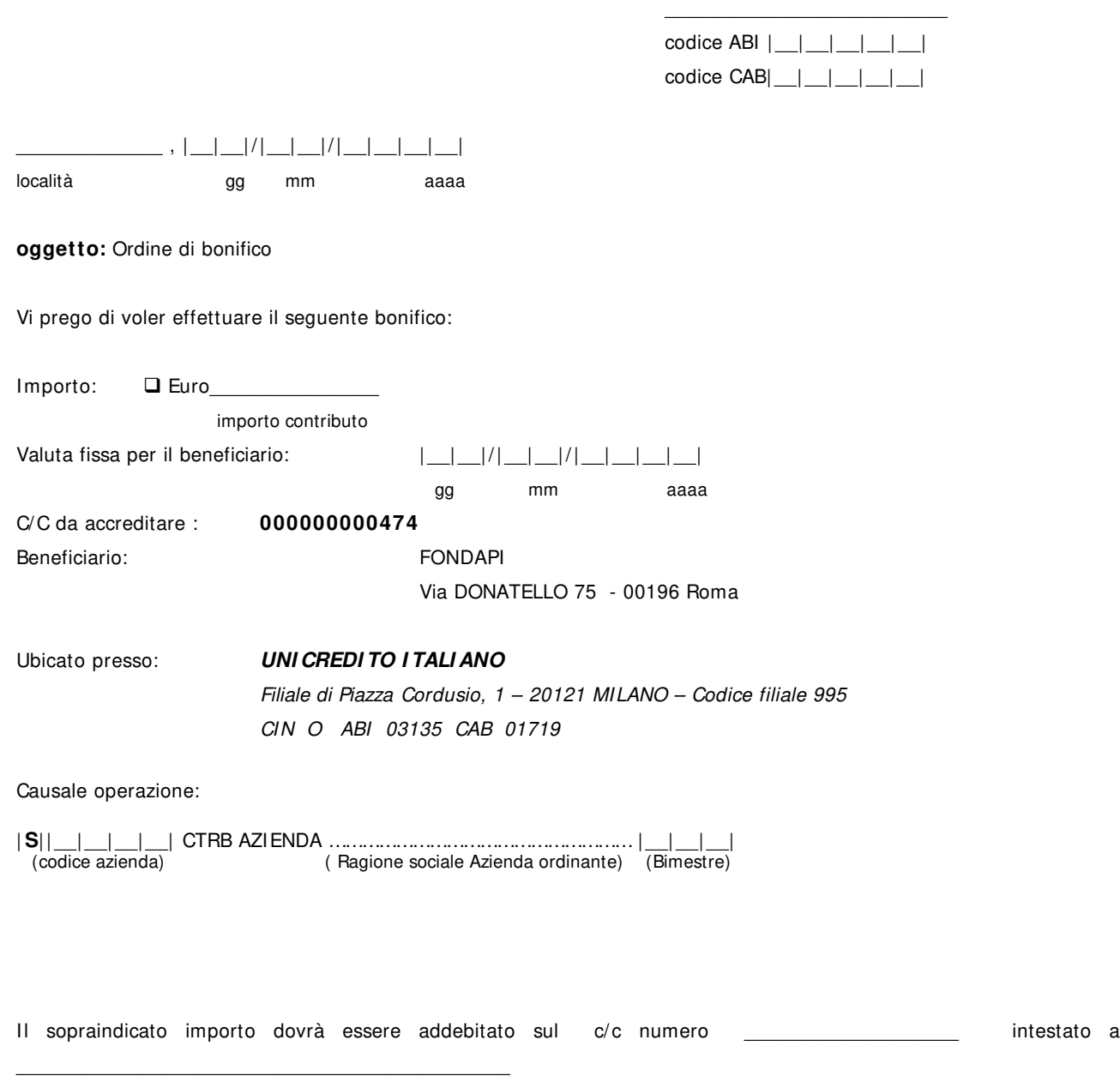

firma

 $\_$  , and the set of the set of the set of the set of the set of the set of the set of the set of the set of the set of the set of the set of the set of the set of the set of the set of the set of the set of the set of th

Visto della Banca

\_\_\_\_\_\_\_\_\_\_\_\_\_\_\_\_\_\_\_\_\_\_\_\_\_\_\_\_

# **Periodicità degli adem pim enti: schem a riassuntivo**

L'azienda deve effettuare :

**con cadenza m ensile**, l'acquisizione delle nuove iscrizioni, la determ inazione delle quote di iscrizione e delle trattenute in busta paga del lavoratore degli im porti da destinare al Fondo Pensione

**con cadenza bim estrale**, la predisposizione delle distinte di contribuzione e il versamento degli im porti corrispondenti sul conto di raccolta di FONDAPI, riportando nella causale di versam ento il codice del bim estre di riferim ento (prim o bim estre 2004 = 104, secondo bim estre 2004 = 204 ecc.. ).

Si fornisce uno schem a riassuntivo degli adem pim enti previsti per il 2004:

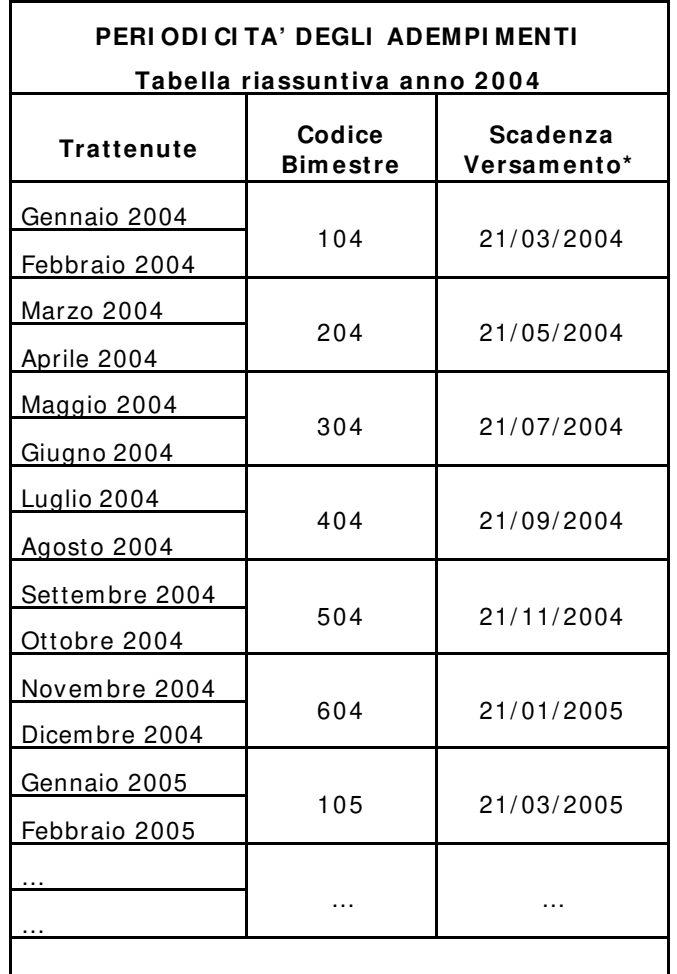

\* La data limite prevista è il 21 del mese ma, considerata la necessità di FONDAPI di ricevere le somme per investirle effettivamente (disponibilità e valuta) si consiglia di effettuare l'operazione tre/ quattro giorni antecedenti tale data.